### **Photoshop 2022 (Version 23.1.1) Crack With Serial Number Keygen For PC**

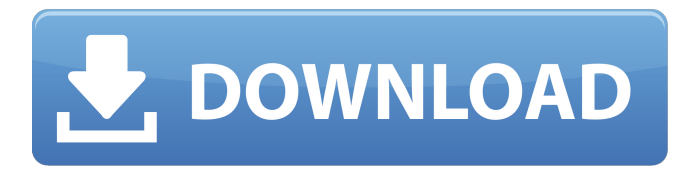

### **Photoshop 2022 (Version 23.1.1) Crack [32|64bit]**

\* For beginners, "Image > Edit > Fill," or "Edit > Fill Layers," creates a new, empty layer to work with. Use "Transform" or the Select tool to move and resize the entire page. A layer cannot be resized, but you can reposition it within the editing area. Click the Move tool to have it snap to the edges of the canvas. \* Use the Clipping Mask to add transparency to the edges of images on a new layer. When working on a large file, use the Zoom function to view the entire image at a more manageable scale. \* To change the opacity of a layer's contents, use the Opacity setting. Simply select the layer, and change the number in the dialog box that appears. It ranges from 100 to 1 percent, where 100 percent is totally opaque, and 0 is totally transparent. \* You can add a new layer to create another layer with the same image. Double-click the Canvas size icon (shown in the margin) to drag the selected areas onto a new layer. \* To change the shade of color for a layer or add a new one, create a new layer and adjust its color settings. To change the color, press Shift and click the color swatch at the bottom of the Layers palette. Choose new settings in the dialog box that appears. \* For a great reference to Photoshop, try buying a copy of Photoshop Elements, which is a program for photo editing and other tasks. You can read more about it at `www.adobe.com/products/elements/home.html`. # Chapter 17: Workflow The workflow of a shot or project is the sequence of actions you take to accomplish the intended result. The higher the level of Photoshop you are, the more sophisticated your workflow will be. In this chapter, we give you a basic workflow to help you make the most of your editing. ## Start with Raw Files Most of the time, you can get better results from your raw files rather than working with images that have been edited. However, once you have edited the image enough to be satisfied with the result, you should save your work to a *jpeg* or an eps file format and then make sure to save your Photoshop document in a format that can be read and edited by other software applications. To convert a photo to a raw file, first make sure you have set the correct exposure

#### **Photoshop 2022 (Version 23.1.1) Crack + License Key (2022)**

Adobe Photoshop Elements is a much smaller tool than Photoshop, but it still comes with all the latest features from the current version of Photoshop. Adobe Photoshop Elements comes with a wide range of powerful photo editing tools, like the ability to edit RAW files, changes in colour balance, the new adjustment brush and more. It comes with a lot of pre-installed desktop backgrounds too. Now, in this Photoshop Elements 11 tutorial, we are going to show you how to use Photoshop Elements to

edit photos and add some photo effects to it. You can download the trial version of Photoshop Elements 11 before starting this tutorial. We are going to be using Photoshop Elements 2018 on Windows 10 with the latest update installed. It is recommended that you take a photo for this Photoshop Elements tutorial. How to Create a New Photo Album in Photoshop Elements When you import an image from your camera, it is saved in the Library. You can then place it in a folder which you can then add to your photo album. In Photoshop Elements, there are no folders. You have to create them from scratch. This is the process of creating a new photo album. The first thing you want to do is click on File on the menu bar and then select New or Add. Now, you need to click on Albums and choose to create a New Album from the top part of the dialogue box. Now, you can add more photos to the photo album. You can create new albums as often as you like. You can move each photo in your photo album to a specific location if you want to, but we recommend that you leave them in their original location. How to Import an Image into Photoshop Elements When you import a photo into Photoshop Elements, it will create a new folder in the Library. The default name for a new folder is "default import". You can rename this folder by clicking on the image and choosing Edit > Rename. The new name will be imported into Photoshop Elements automatically. You can also create a new folder by clicking on File > Create Folder from the menu bar. There are two ways to import an image into Photoshop Elements. In the Browse tab, browse to where you have stored the image you want to import and double-click on the image to import it into the image editing area. You can then drag-and-drop the image into the image editing area as well. 388ed7b0c7

# **Photoshop 2022 (Version 23.1.1) [32|64bit]**

[Sam] I'm not a fan of these "lets be friends" messages. I don't like how they introduce some people to new people, who are probably weird and unstable. Anyway, I was on the fence about it, it turns out that it really did happen. The only downside to it was that I was late to the party and now what I need to do is integrate into the mix. That's the same lesson I took from the last party. I think this week I'm going to make an effort to do some more personal improvement.

## **What's New in the Photoshop 2022 (Version 23.1.1)?**

Bungie May Have Dropped Some Details About Destiny 2 Based on the video you can watch below from the All Access Sony Access event, Bungie may have finally shed some light on the game that is coming on November 8th. In the video they reveal the weapon types, classes and the location of the game's story. Of all the elements of the game this has the most potential for surprising gamers. Destiny 2 Weapon Locations In the video it appears that the Guardians will no longer have to go looking for the weapon type they want to use. They will have a limited choice of weapon types that are all premade. Players will be able to switch between them much more easily. The rest of the video addresses the other elements of the game. As they mention there will be three weapon types per class, three sub-classes per class and six weapon modifications. The classes are the Hunter, the Titan, and the Warlock. Each of these are similar to the classes in the first Destiny game. The Hunters will specialize in ranged attacks and with the power of their Warlock they can make devastating area of effect attacks. The Titans will be the powerhouses, dealing heavy damage with their melee weapons and strong area of effect attacks. And the Warlocks will be able to create barriers that protect their team. It is interesting to see that they say the game will have a story. It is hard to tell if this means there will be cut scenes but if there will be a story of its own that would certainly be a new thing for the franchise. Destiny 2 Class And Sub-Classes The video also goes into detail about the sub-classes. This is where there is some interesting news. This time there will be twelve sub-classes each having its own perks, their own weapon types, and other abilities. As you can see in the video the sub-classes include the Scout, the Colossus, the Hunter, and the Warlock. They even go into detail about the special abilities of each sub-class. When we see the video in full it appears to be much more detailed. That is good news for fans who are eager to see more about the game. What do you think about all this news? Let us know in the comments section below.In a move that didn't come as much as a surprise to many, the Oregon Ducks have announced that running back De'Anthony Thomas has been suspended for the 2014 season

# **System Requirements:**

OS: Windows 7 SP1 or later Windows 7 SP1 or later Processor: Intel Core 2 Duo CPU or AMD Phenom II X2 CPU or better Intel Core 2 Duo CPU or AMD Phenom II X2 CPU or better RAM: 1 GB 1 GB Hard Disk: 128 MB 128 MB Graphics: DirectX 9 graphics device with WDDM driver v2.7 or later (except Graphics Device Manager) or OpenGL 2.1 or later DirectX 9 graphics device with WDDM driver v2.7

<https://geo.sustainablecs.org/blog/index.php?entryid=3125> <https://www.marocjobs.org/adobe-photoshop-2021-version-22-0-1-download-x64/> <https://www.careerfirst.lk/sites/default/files/webform/cv/Adobe-Photoshop-2021-Version-2210.pdf> <https://www.guidedstaffing.com/sites/default/files/webform/Adobe-Photoshop-CC-2019.pdf> <https://www.madrassah.mu/blog/index.php?entryid=6589> [https://macausian.com/wp-content/uploads/2022/07/Adobe\\_Photoshop\\_CC\\_2015\\_Version\\_16\\_Activati](https://macausian.com/wp-content/uploads/2022/07/Adobe_Photoshop_CC_2015_Version_16_Activation_Code_Download_For_PC.pdf) [on\\_Code\\_Download\\_For\\_PC.pdf](https://macausian.com/wp-content/uploads/2022/07/Adobe_Photoshop_CC_2015_Version_16_Activation_Code_Download_For_PC.pdf) <http://cyclades.in/en/?p=90265> <https://poliestudios.org/campus2022/blog/index.php?entryid=2927> <http://sinteg.cat/?p=4275> <https://cambodiaonlinemarket.com/adobe-photoshop-cc-2014-crack-keygen-free/> <https://virtual.cecafiedu.com/blog/index.php?entryid=4981> [https://www.miomiojoyeria.com/wp](https://www.miomiojoyeria.com/wp-content/uploads/2022/07/Adobe_Photoshop_2021_Version_2241.pdf)[content/uploads/2022/07/Adobe\\_Photoshop\\_2021\\_Version\\_2241.pdf](https://www.miomiojoyeria.com/wp-content/uploads/2022/07/Adobe_Photoshop_2021_Version_2241.pdf) [https://rakyatmaluku.id/upload/files/2022/07/MlBSguZupbiz88siBDVc\\_05\\_d82173595bf27f7c24a4dcc](https://rakyatmaluku.id/upload/files/2022/07/MlBSguZupbiz88siBDVc_05_d82173595bf27f7c24a4dcc1988acb7f_file.pdf) [1988acb7f\\_file.pdf](https://rakyatmaluku.id/upload/files/2022/07/MlBSguZupbiz88siBDVc_05_d82173595bf27f7c24a4dcc1988acb7f_file.pdf) <https://www.scia.net/en/system/files/webform/jobs/cv/mallili178.pdf> <https://trello.com/c/66bHvLG3/54-adobe-photoshop-2021-serial-key-free-download> [https://acquire-business.com/wp](https://acquire-business.com/wp-content/uploads/2022/07/Adobe_Photoshop_CC_2014_crack_exe_file__X64_Final_2022.pdf)[content/uploads/2022/07/Adobe\\_Photoshop\\_CC\\_2014\\_crack\\_exe\\_file\\_\\_X64\\_Final\\_2022.pdf](https://acquire-business.com/wp-content/uploads/2022/07/Adobe_Photoshop_CC_2014_crack_exe_file__X64_Final_2022.pdf) <https://himarkacademy.tech/blog/index.php?entryid=7068> <https://harneys.blog/2022/07/05/adobe-photoshop-2021-version-22-0-1-keygen-generator/> <https://unicorina.com/photoshop-cc-2019-with-product-key-free-download-win-mac/> <http://www.italiankart.it/advert/adobe-photoshop-2021-version-22-1-0-serial-key/> [https://www.town.lynnfield.ma.us/sites/g/files/vyhlif3391/f/uploads/field\\_use\\_regulations.pdf](https://www.town.lynnfield.ma.us/sites/g/files/vyhlif3391/f/uploads/field_use_regulations.pdf) <http://www.easytable.online/wp-content/uploads/2022/07/syrjude.pdf> <http://3.234.42.222/blog/index.php?entryid=3985> [https://germanconcept.com/photoshop-2021-version-22-5-1-hacked-activation-key-download-for-pc](https://germanconcept.com/photoshop-2021-version-22-5-1-hacked-activation-key-download-for-pc-latest-2022/)[latest-2022/](https://germanconcept.com/photoshop-2021-version-22-5-1-hacked-activation-key-download-for-pc-latest-2022/) [https://www.mcgill.ca/medhealthsci](https://www.mcgill.ca/medhealthsci-gradstudies/system/files/webform/photoshop-2021-version-2211.pdf)[gradstudies/system/files/webform/photoshop-2021-version-2211.pdf](https://www.mcgill.ca/medhealthsci-gradstudies/system/files/webform/photoshop-2021-version-2211.pdf) [http://chat.xumk.cn/upload/files/2022/07/eRnY4ReROmSqGXjVYExO\\_05\\_d82173595bf27f7c24a4dcc1](http://chat.xumk.cn/upload/files/2022/07/eRnY4ReROmSqGXjVYExO_05_d82173595bf27f7c24a4dcc1988acb7f_file.pdf) 988acb7f file.pdf [https://www.beliveu.com/upload/files/2022/07/tLZBrEGsWGOZyKe3wxE6\\_05\\_d82173595bf27f7c24a4](https://www.beliveu.com/upload/files/2022/07/tLZBrEGsWGOZyKe3wxE6_05_d82173595bf27f7c24a4dcc1988acb7f_file.pdf) [dcc1988acb7f\\_file.pdf](https://www.beliveu.com/upload/files/2022/07/tLZBrEGsWGOZyKe3wxE6_05_d82173595bf27f7c24a4dcc1988acb7f_file.pdf) <http://djolof-assurance.com/?p=26362> <https://www.bodygossip.org/sites/default/files/webform/Photoshop-2022.pdf>

[https://aapanobadi.com/2022/07/05/photoshop-2021-version-22-0-1-crack-keygen-activation-code](https://aapanobadi.com/2022/07/05/photoshop-2021-version-22-0-1-crack-keygen-activation-code-with-keygen-x64-updated/)[with-keygen-x64-updated/](https://aapanobadi.com/2022/07/05/photoshop-2021-version-22-0-1-crack-keygen-activation-code-with-keygen-x64-updated/)